## **UNTERRICHTSKONZEPT: PRÄSENTATIONSSOFTWARE**

## **AUTOR**

Franz Schekolin

#### **AUSGANGSSITUATION**

Das Thema "Präsentationssoftware" wird neu eingeführt, und mit diesem Konzept plane ich die ersten vier Stunden (zwei Doppelstunden) dafür. Dementsprechend werden keine speziellen Vorkenntnisse erwartet. Die Doppelstunden sind als Präsenz-Einheiten geplant, weshalb auch das technische Equipment in der Schule vorhanden ist. Neben der Präsentationssoftware soll ebenso Bezug auf Design-Regeln genommen werden.

#### **ZIELGRUPPE**

Die Zielgruppe ist eine 5. Klasse mit Schwerpunkt Sport bestehend aus 3 Schülerinnen und 9 Schülern. Durch die kleine Klassengröße ist individuelles Arbeiten gut möglich, was gerade in Informatik einen großen Vorteil bietet.

## **DIDAKTISCHER ANSATZ**

Die beiden Doppelstunden sind ähnlich geplant: Zuerst kommt ein theoretischer Input, dann folgt eine Übungsphase in der das Wissen angewandt wird. Anschließend geben sich die Schülerinnen und Schüler Feedback, und versuchen dieses dann in ihren Projekten einzubauen. Daher folgt der didaktische Ansatz der Instruktionistischen Lerntheorie.

## LEHR-/LERNZIELE

Die Schülerinnen und Schüler lernen Programme zum Erstellen von Präsentationen kennen und können diese anwenden.

Die Schülerinnen und Schüler lernen grundlegenden Regeln und Richtlinien im Design kennen, und können Farben, Platzverteilung (Raum), Hierarchie, Schriftarten und Bild- & Textplatzierungen visuell ansprechend einsetzen.

## **LEHRPLANBEZUG**

## Angewandte Informatik

− Standardsoftware zur Kommunikation und Dokumentation sowie zur Erstellung, Publikation und multimedialen Präsentation eigener Arbeiten einsetzen können

## **MOTIVATION**

## Wodurch wird die Zielgruppe motiviert?

Durch das eigene Projekt, das jede Schülerin und jeder Schüler in den beiden Doppelstunden erstellt, wird versucht die Motivation bei den Lernenden zu erhöhen. Da es sich um eine Sportklasse handelt, haben die Schülerinnen und Schüler die Möglichkeit ihren eigenen Verein mit einer Software ihrer Wahl zu präsentieren. Mithilfe von Programmen die z.B. bei der Farbfindung helfen, können die eigenen Vereine visuell ansprechend und modern präsentiert werden.

#### Woher kommt die Motivation der Lehrperson?

Da ich neben meinem Studium als Grafik- und Webdesigner tätig bin ist einerseits das Interesse in dieses Thema sehr groß, und andererseits bringe ich bereits viel Erfahrung im Umgang mit Tools und Design-Richtlinien mit.

#### **BEWERTUNG**

Die Ergebnissicherung erfolgt automatisch durch das Erstellen des eigenen Projekts. Zusätzlich haben die Schülerinnen und Schüler einen Zugang zu Eduvidual, wo ich meine Unterlagen und weiterführenden Links hochladen werde.

## **GEPLANTES SZENARIO FÜR DIE EINHEITEN**

#### 1. Doppelstunde:

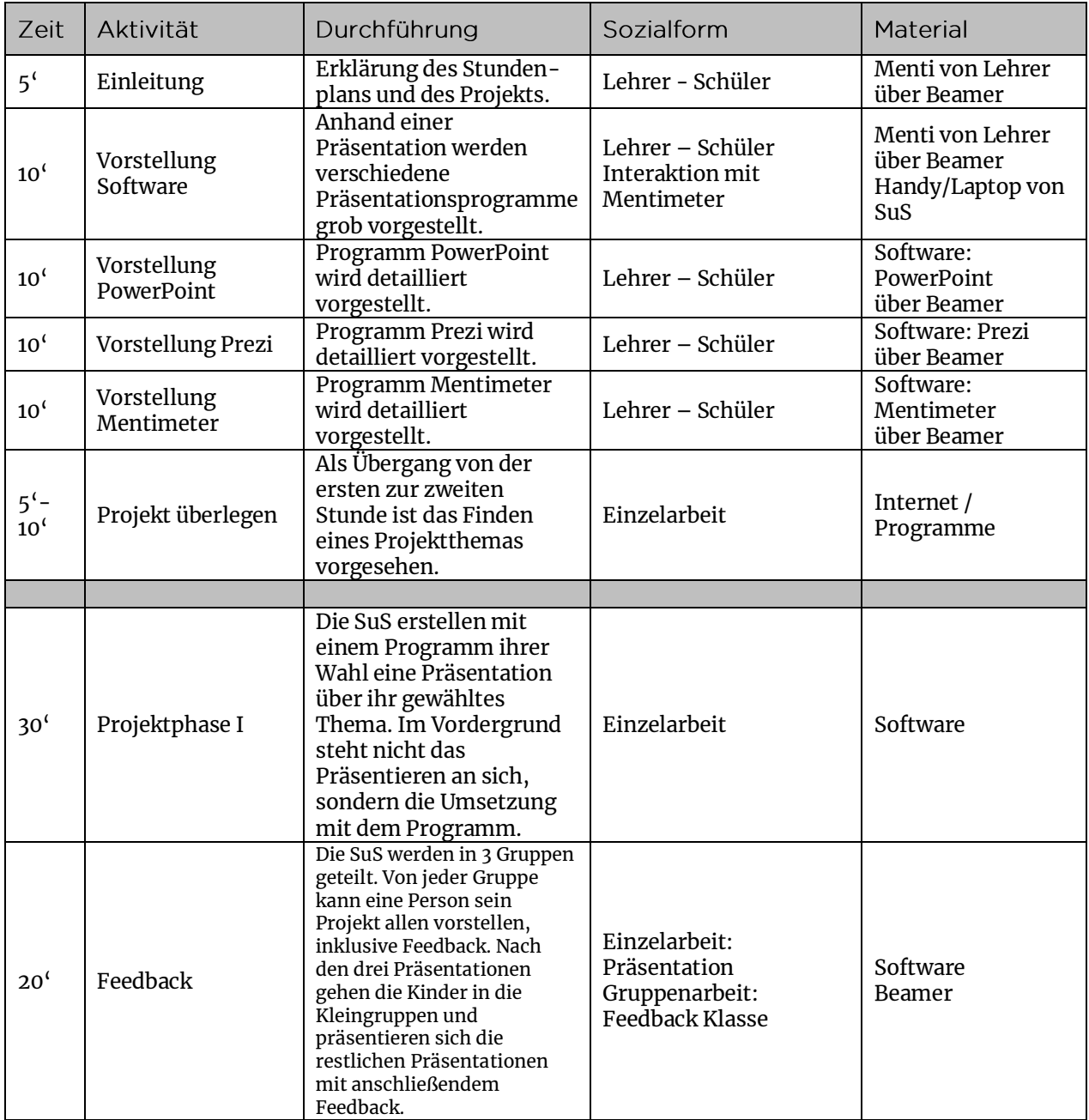

# 2. Doppelstunde:

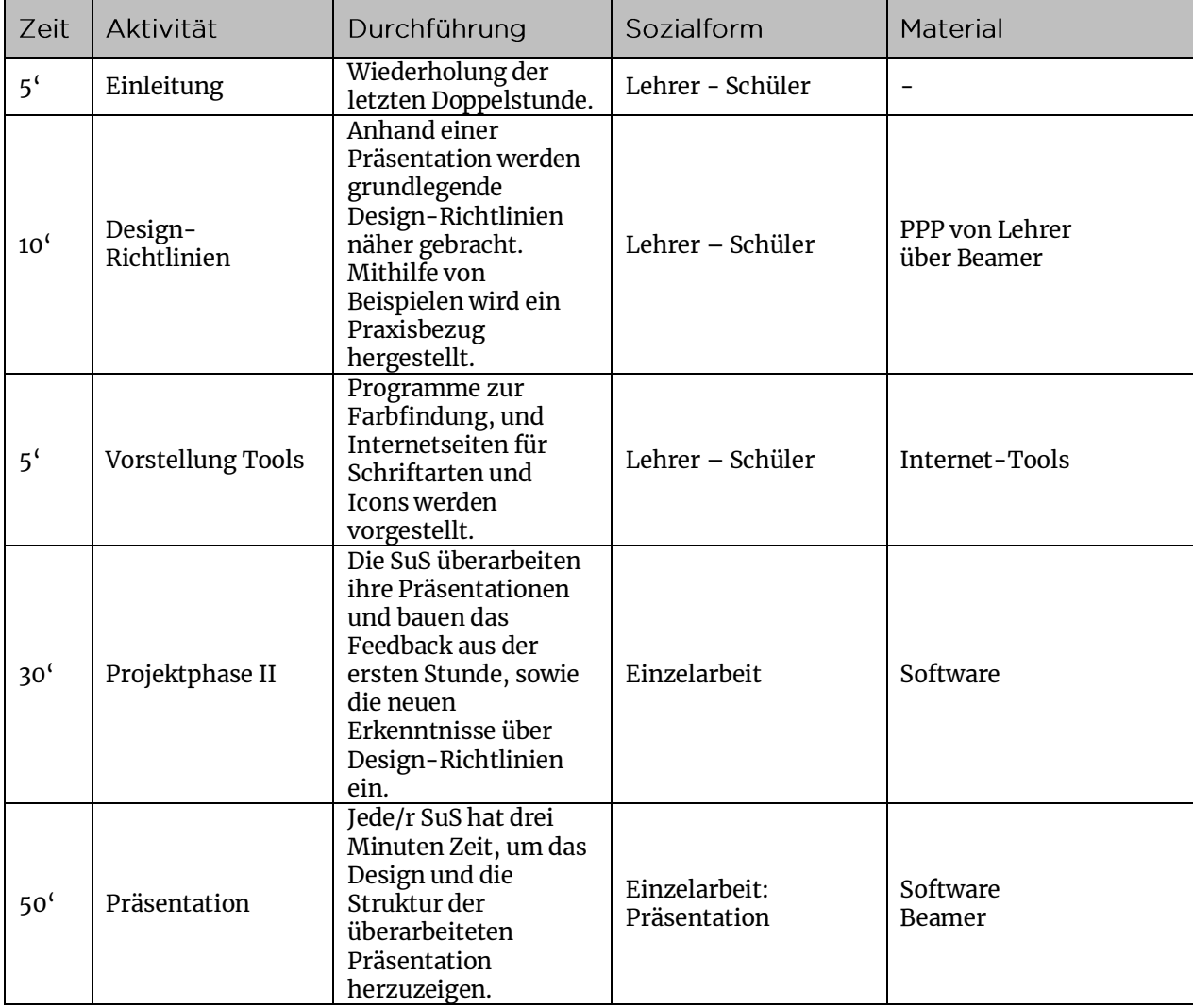